## Vorgehen Einführung Multiprojektmanagement

anlageimmobilien

a na

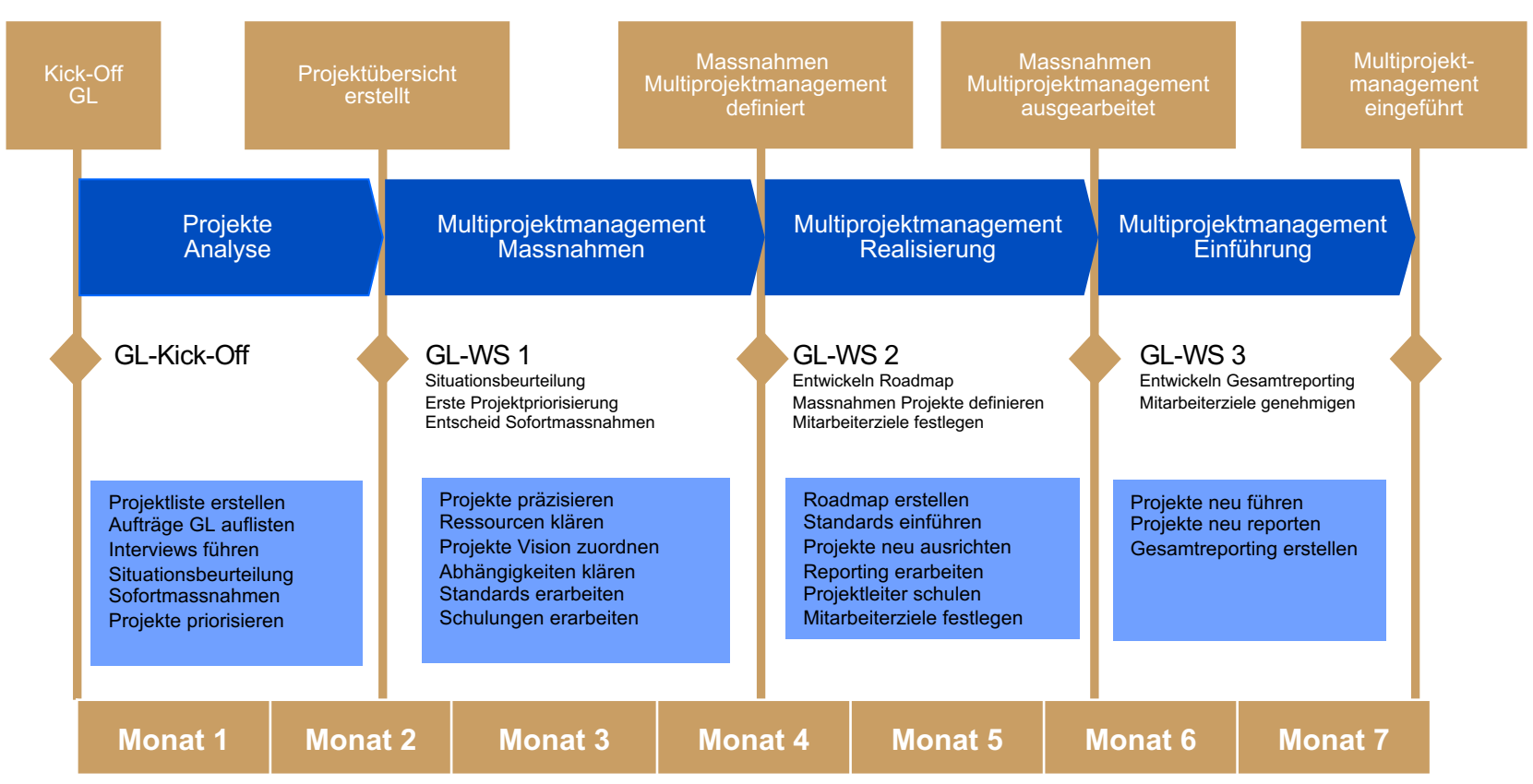